# PET DETECTION **SYTSTEM**

# Cloud Computing SoSe23 Prof. Dr. Christian Baun

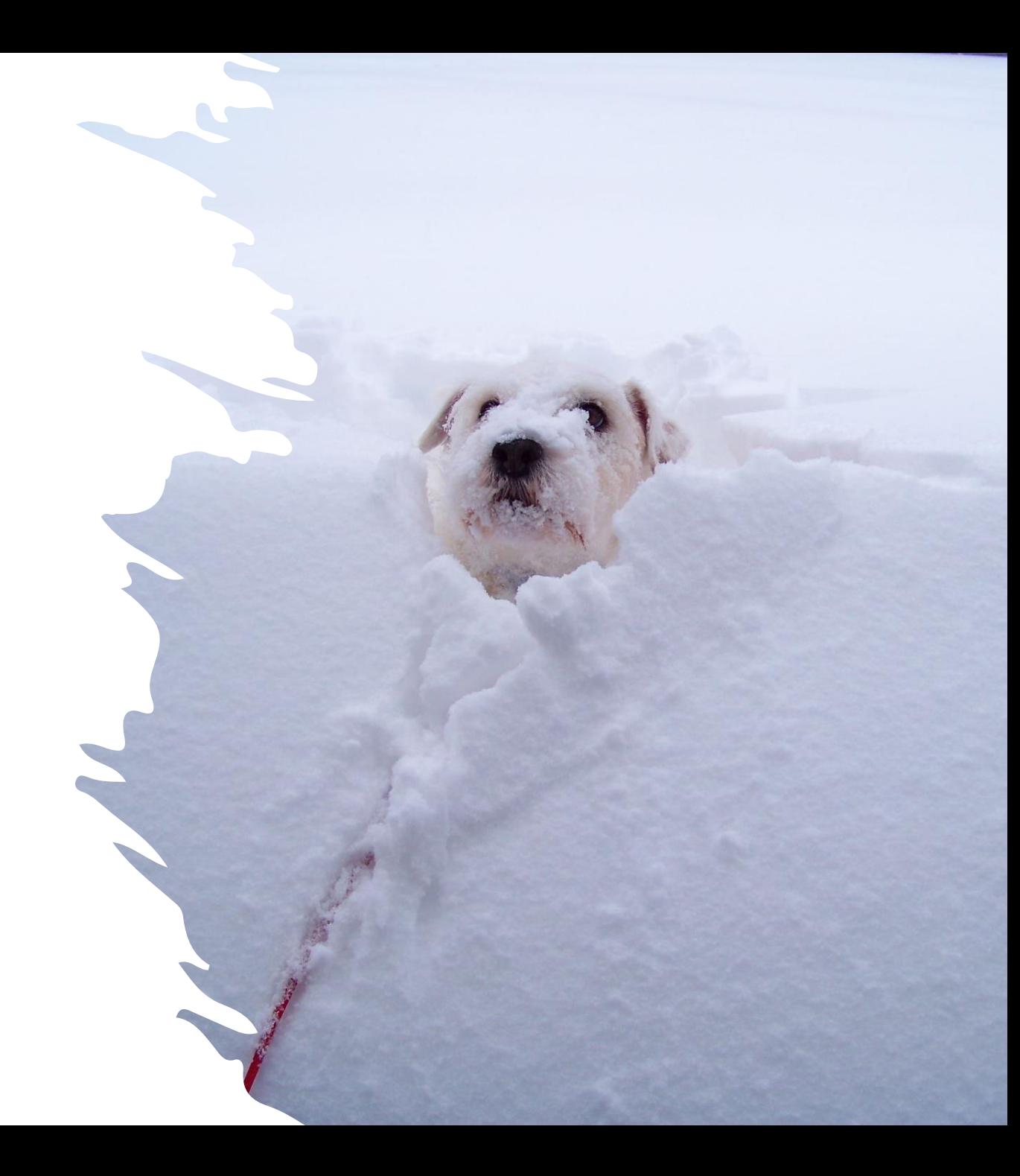

# **Team and Tasks**

Hardware Setup (OS install Raspberry Pi, camera setup, etc) - All Team members

Model Training – Alberto

Cluster – Binit

API – Binyam and Krishna

Frontend (S3 Storage) - Klea and Monica

Report Documentation - All Team Members

### Our Model (Labels)

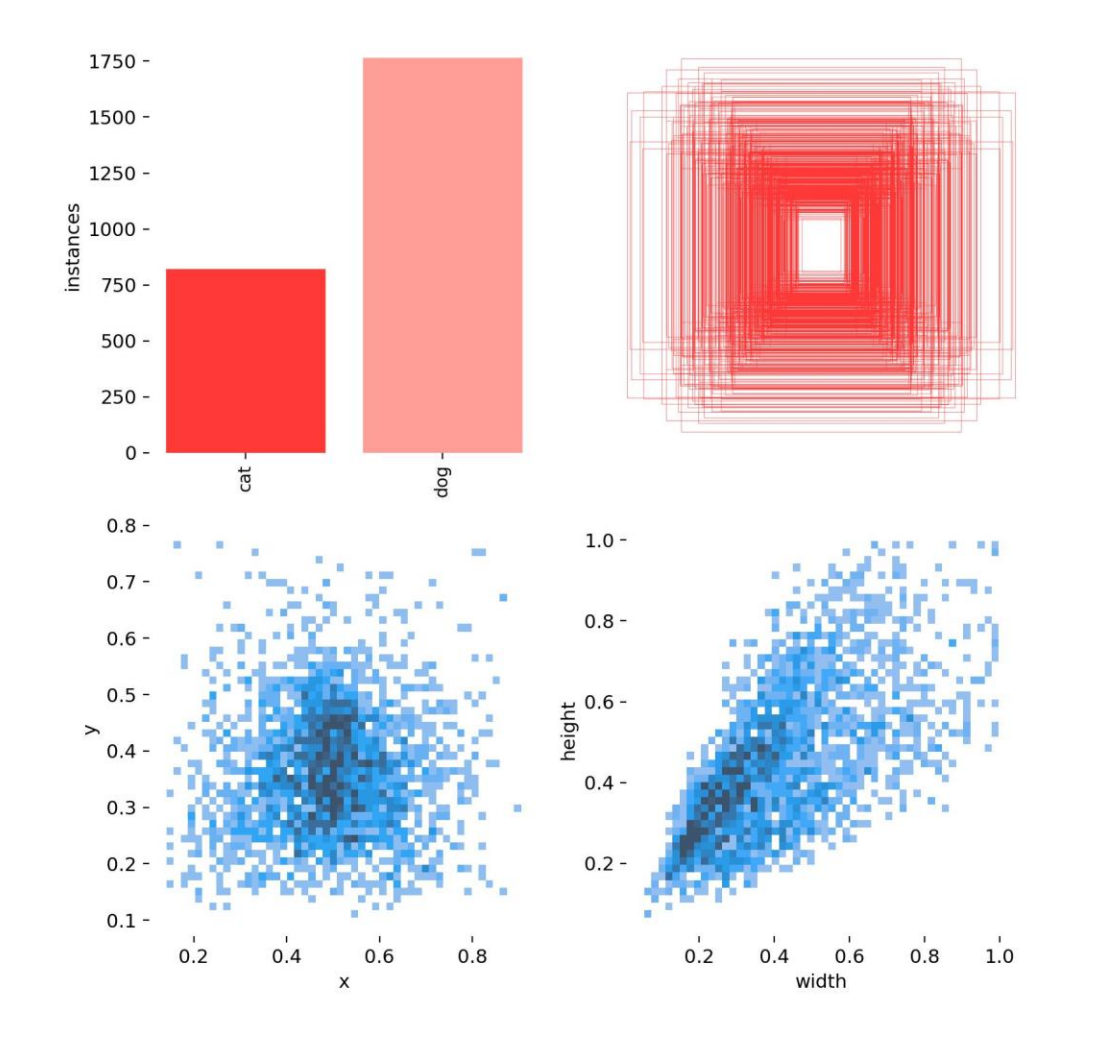

Our Model (Results)

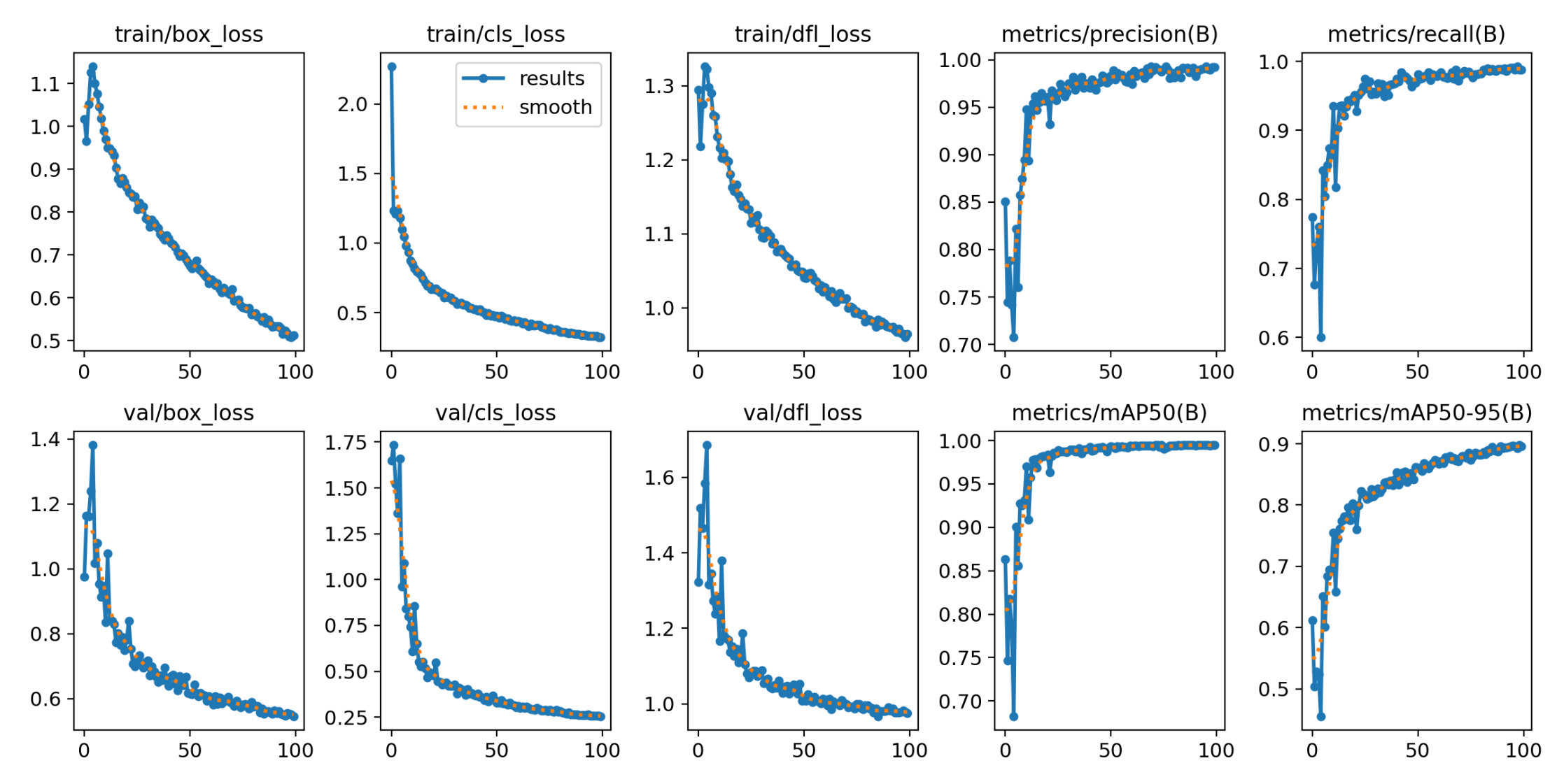

## Our Model (Confusion Matrix)

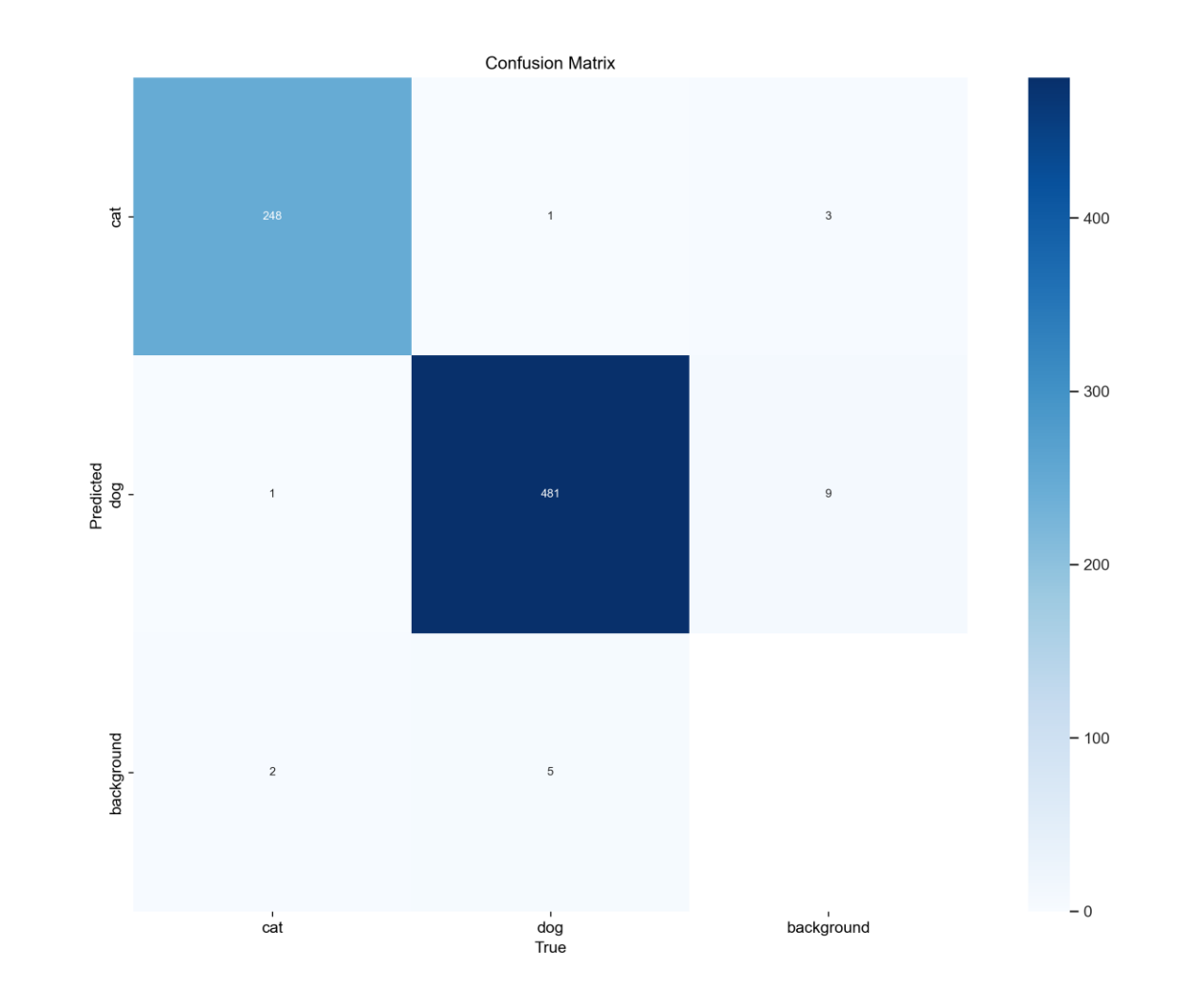

## Architecture

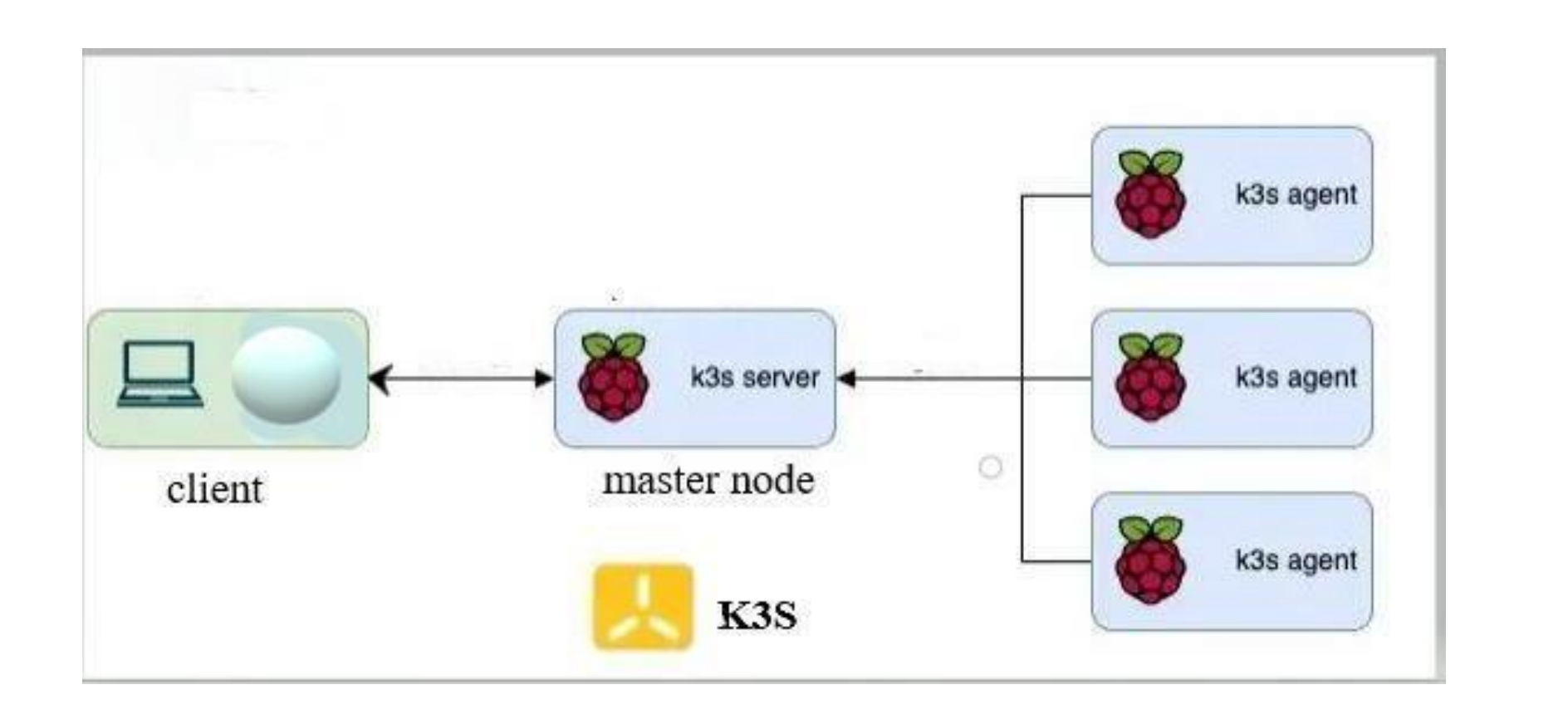

# Kubernetes – Step 1

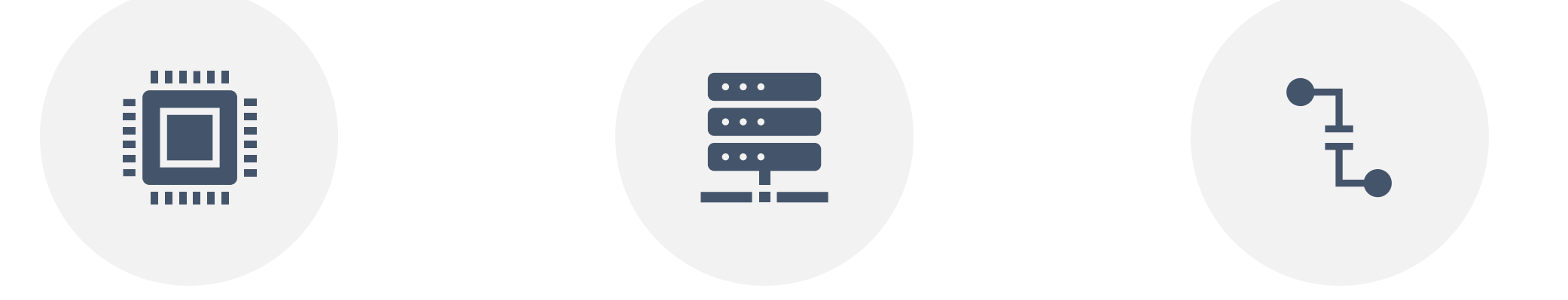

FLASH THE RASPBERRY PI OS(32-BIT) ON 4 RASPBERRY PI. INSTALL K3S SERVER ON MASTER NODE OF K3S.

INSTALL K3S CLIENT ON 3 WORKER NODES OF K3S.

#### Raspberry Pi Imager v1.7.4

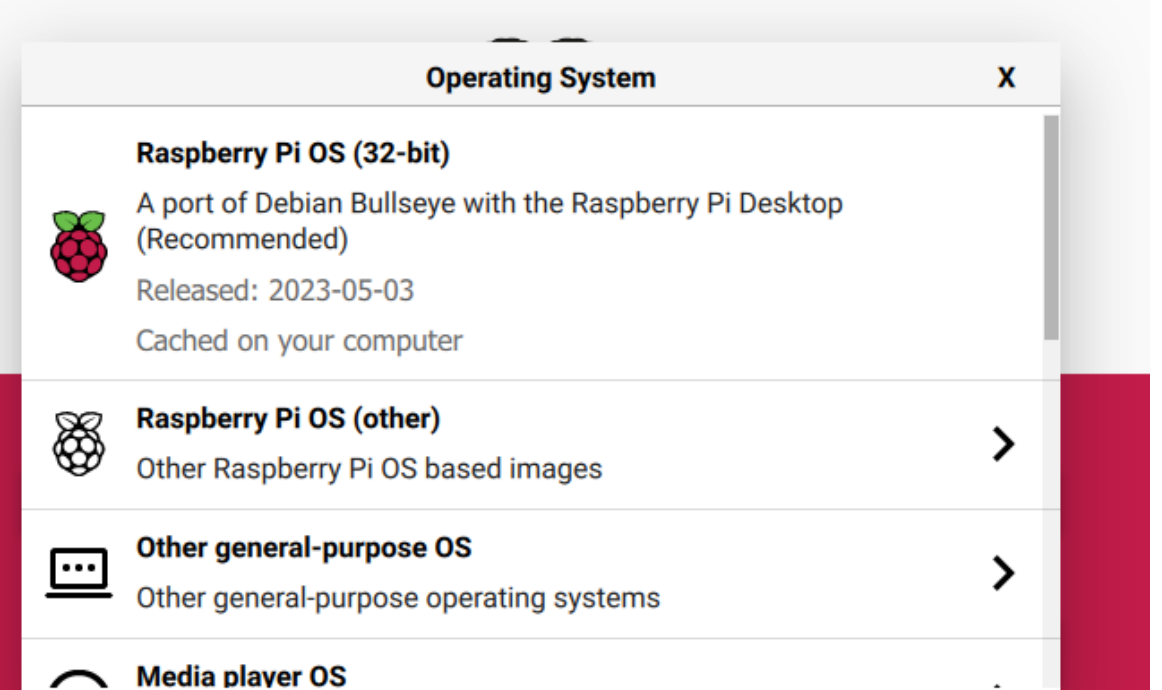

 $\Box$ 

 $\qquad \qquad -$ 

 $\times$ 

 $\overline{\mathbf{8}}$ 

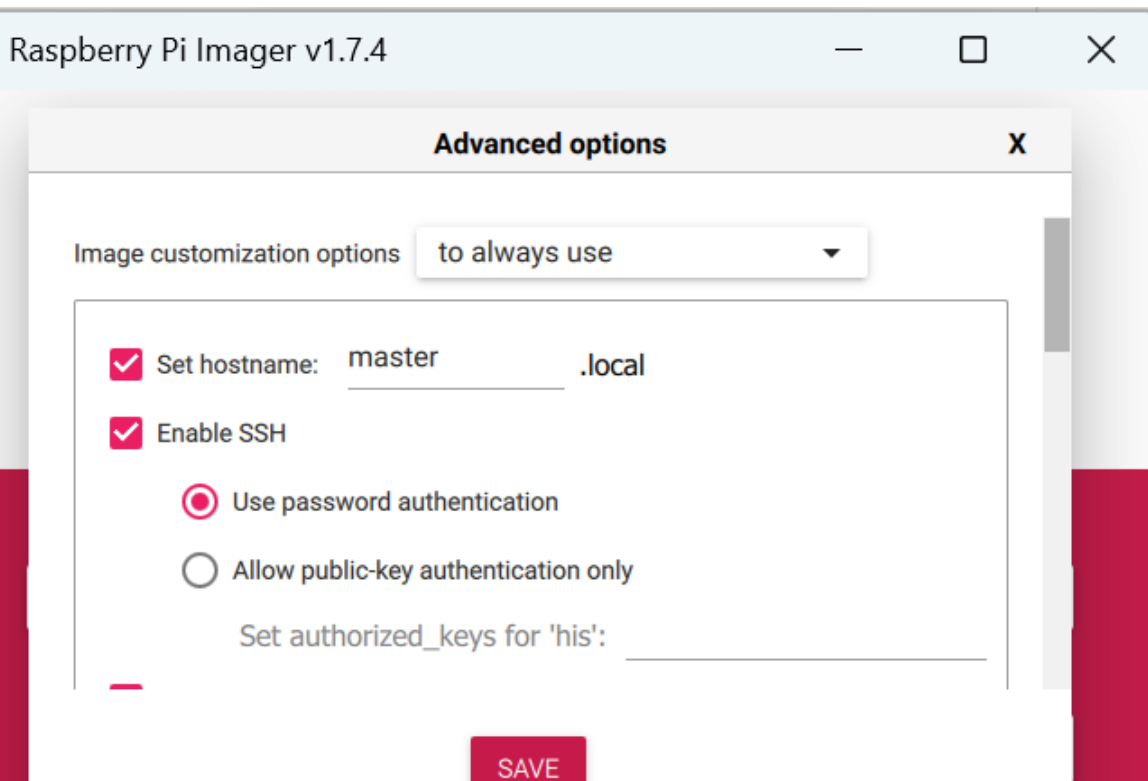

# Kubernetes – Step 2

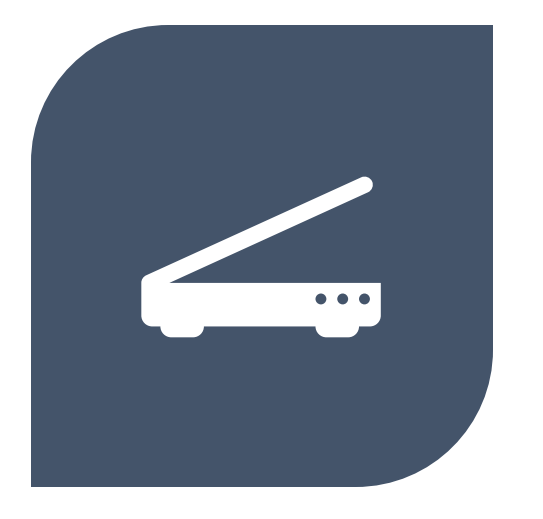

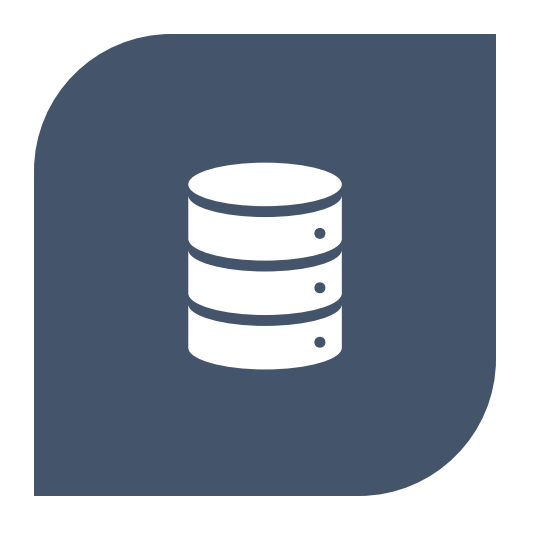

CREATE A DOCKER IMAGE OF SERVICES ON LOCAL MACHINE.

PULL ALL THE DOCKER IMAGES OF ALL THE SERVICES ON MASTER NODE OF K3S **CLUSTER** 

#### Webapp Docker Image

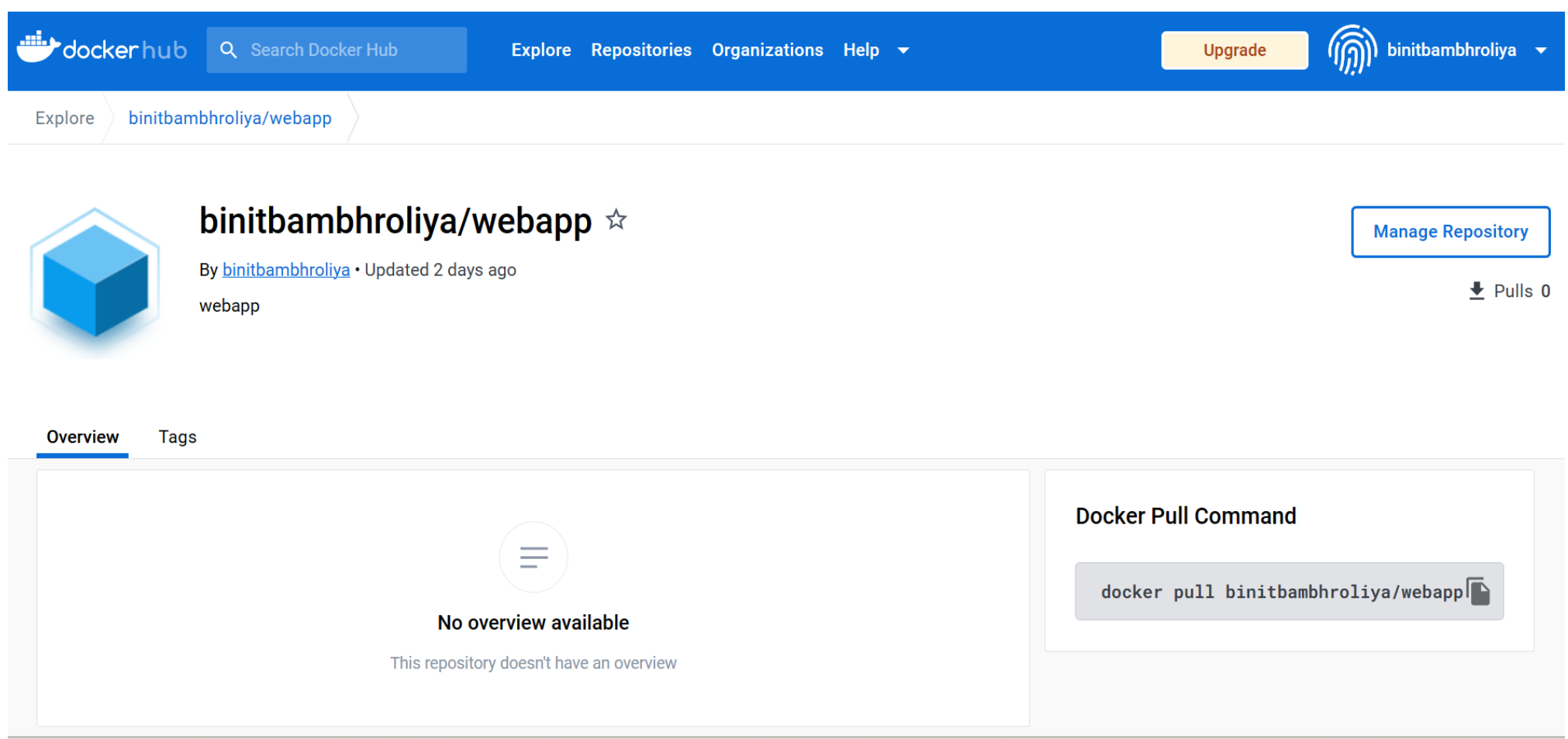

 $\frac{m_1r_1}{m_1r_1r_0} = \frac{m_0}{m_1r_1r_0}$ mirror object to mirror<br>**irror\_mod.mirror\_object**<br>Manassantinor\_object  $\begin{array}{rcl} \textbf{Operation} & = & \textbf{MIRROR} \\ \textbf{Irror\_mod} & = & \textbf{MIRROR} \\ \textbf{Irror\_mod} & \textbf{use } x = & \textbf{X} \end{array}$ **Peration == "MIRROR\_X":<br>| irror\_mod.use\_x = True<br>| irror\_mod.use\_x = True<br>| irror\_mod.use\_y = Frae** The mod.use x = True<br>Thron\_mod.use y = True<br>Thron\_mod.use y = False<br>Openad.use z = False The True<br> **The Contract of Second**<br> **Control** Use 2 = False<br> **Control** == "MIPPODE" -- Or\_mod.use\_z = False<br>Operation == "MIRROR\_Y"<br>IPPor\_mod.use x = False Peration == "MIRROR Y"<br>"IFFOR\_mod.use\_x = False"<br>"IFFOR\_mod.use\_x = False"  $\frac{1000 \cdot 45e}{1}x = False$ <br> $\frac{1000 \cdot 45e}{1}y = True$  $\frac{1000 \cdot 0.06 \cdot y}{1000 \cdot 0.06} = \frac{1000 \cdot 0.06 \cdot y}{1000 \cdot 0.06 \cdot 0.06 \cdot 0.06 \cdot 0.06 \cdot 0.06 \cdot 0.06 \cdot 0.06 \cdot 0.06 \cdot 0.06 \cdot 0.06 \cdot 0.06 \cdot 0.06 \cdot 0.06 \cdot 0.06 \cdot 0.06 \cdot 0.06 \cdot 0.06 \cdot 0.06 \cdot 0.06 \cdot 0.06 \cdot 0.06 \cdot 0.06 \cdot 0.06 \cdot 0.0$ **Operation** == "MIRROR\_Z"  $\frac{1}{2}$  Troop mod.use  $x =$  False  $\frac{1}{2}$ Pror\_mod.use\_ $x = False$  $Irror_modeluse_y = False$ 

**Melection at the end -add** ob.select=1 er ob. select=1 ntext.scene.objects.activ "Selected" + str(modifier  $\frac{1}{2}$  rror ob. select = 0 bpy.context.selected\_ob why.concexcosescom

int("please select exactly

OPERATOR CLASSES

ypes.Operator):<br>ypes.operator): ypes.Operator):<br>X mirror to the selecter x<br>X mirror\_mirror\_x"  $\frac{1}{2}$  X mirror to the server<br>by ect.mirror\_mirror\_x"  $\frac{1}{2}$  ron  $X^*$ 

 $\frac{intext}{extcdotactive\_object}$  is not

#### Backend(API)

Node.js is a powerful JavaScript runtime enables server-side networking applications with event-driven non-blocking I/O.

### Backend **Structure**

- Routing involves defining endpoints and associating them with appropriate functions.
- The logic for pre-and post-processing requests and responses is known as middleware.
- Controllers: Responsible for processing data and put business logic into action.
- Models: Data structure and database interaction.

#### Why AWS & AWS work

Learn how our Node.js API makes data retrieval easier by interacting with AWS databases. Benefit from asynchronous and rapid operations, scalability, and excellent performance. Investigate real-world use scenarios to understand how our solution improves the productivity and dependability of your web apps.

Our Node.js API effortlessly connects to an AWS database, enabling seamless handling of image data. Leveraging AWS services, our API supports efficient POST and GET operations for images, ensuring secure and reliable storage. Empower your application with robust image management capabilities using our integrated solution.

## Frontend

Train

Valid

Test

Pet Detection System

**Pet Detection** 

Play ground

Team

This is our project representation on Clod Computing SoSe 2023.

Main components on our poject will be displayed in the following sections:

> Organisation **Train Images**

Team Members: Binit Bambhroliya, Klea Maloku, Krishna Borisagar, Monika, Binyam Tekeste, Alberto Diez

### Test Dataset

Pet Detection System Valid Play ground Train Test Team

#### **Test**

#### **Total number of images: 369**

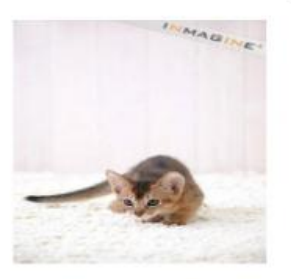

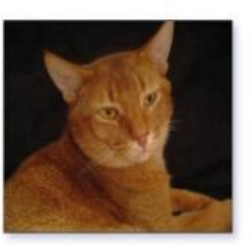

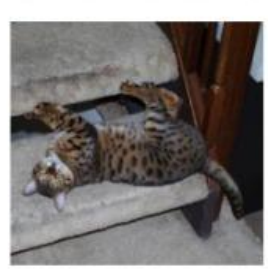

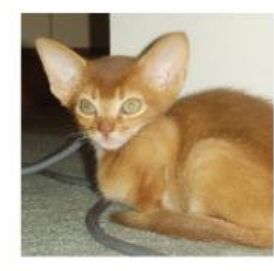

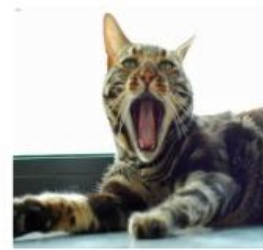

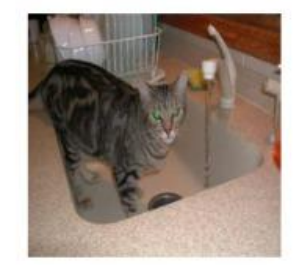

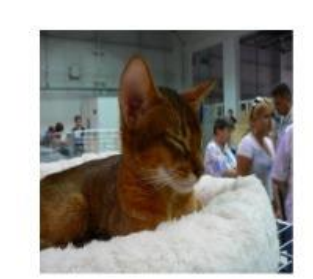

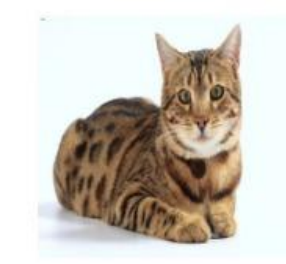

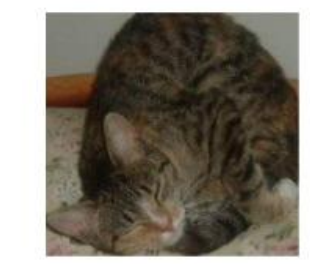

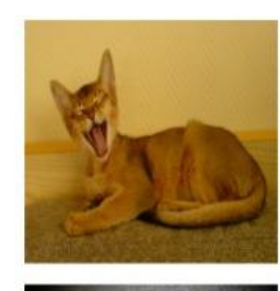

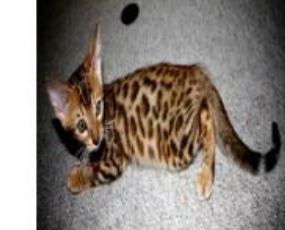

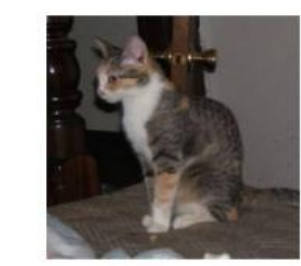

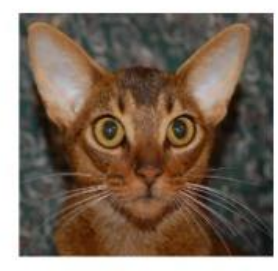

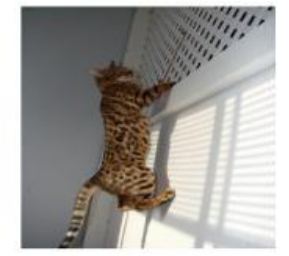

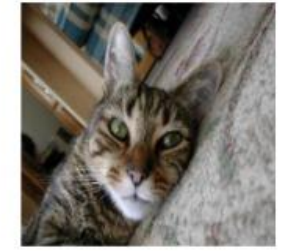

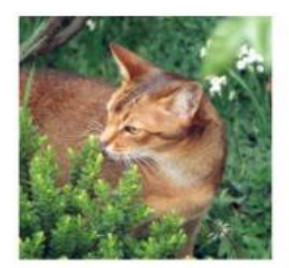

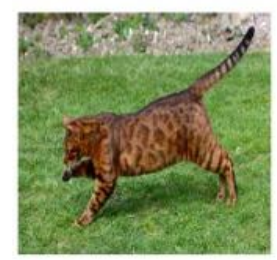

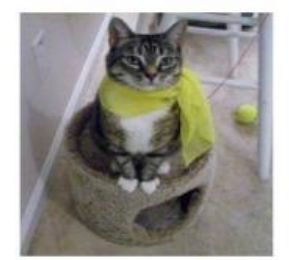

# Play Ground

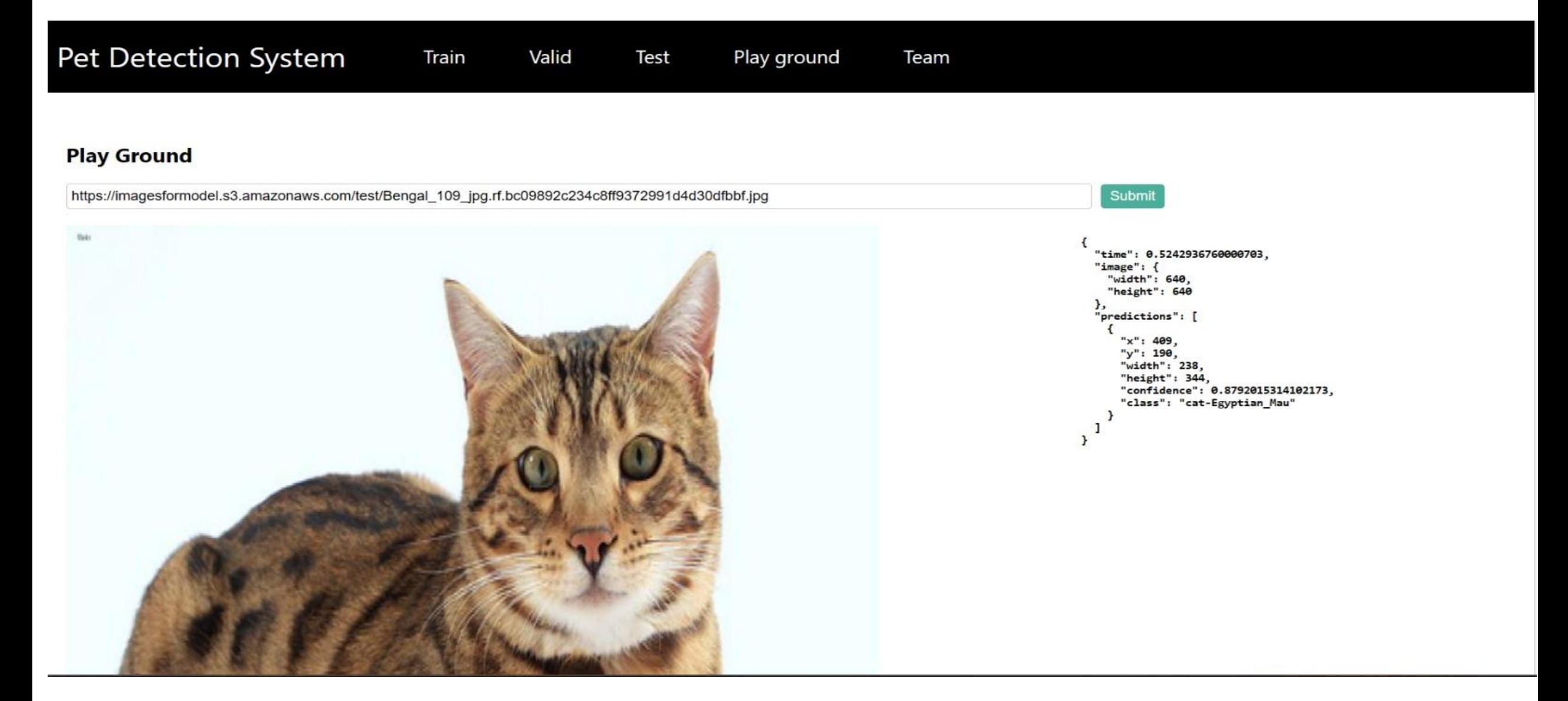

### S3-Bucket

 $\times$ 

#### **Amazon S3**

#### **Buckets**

**Access Points** 

Object Lambda Access Points

Multi-Region Access Points

**Batch Operations** 

IAM Access Analyzer for S3

**Block Public Access settings for** this account

▼ Storage Lens

Dashboards

AWS Organizations settings

Feature spotlight 3

AWS Marketplace for S3

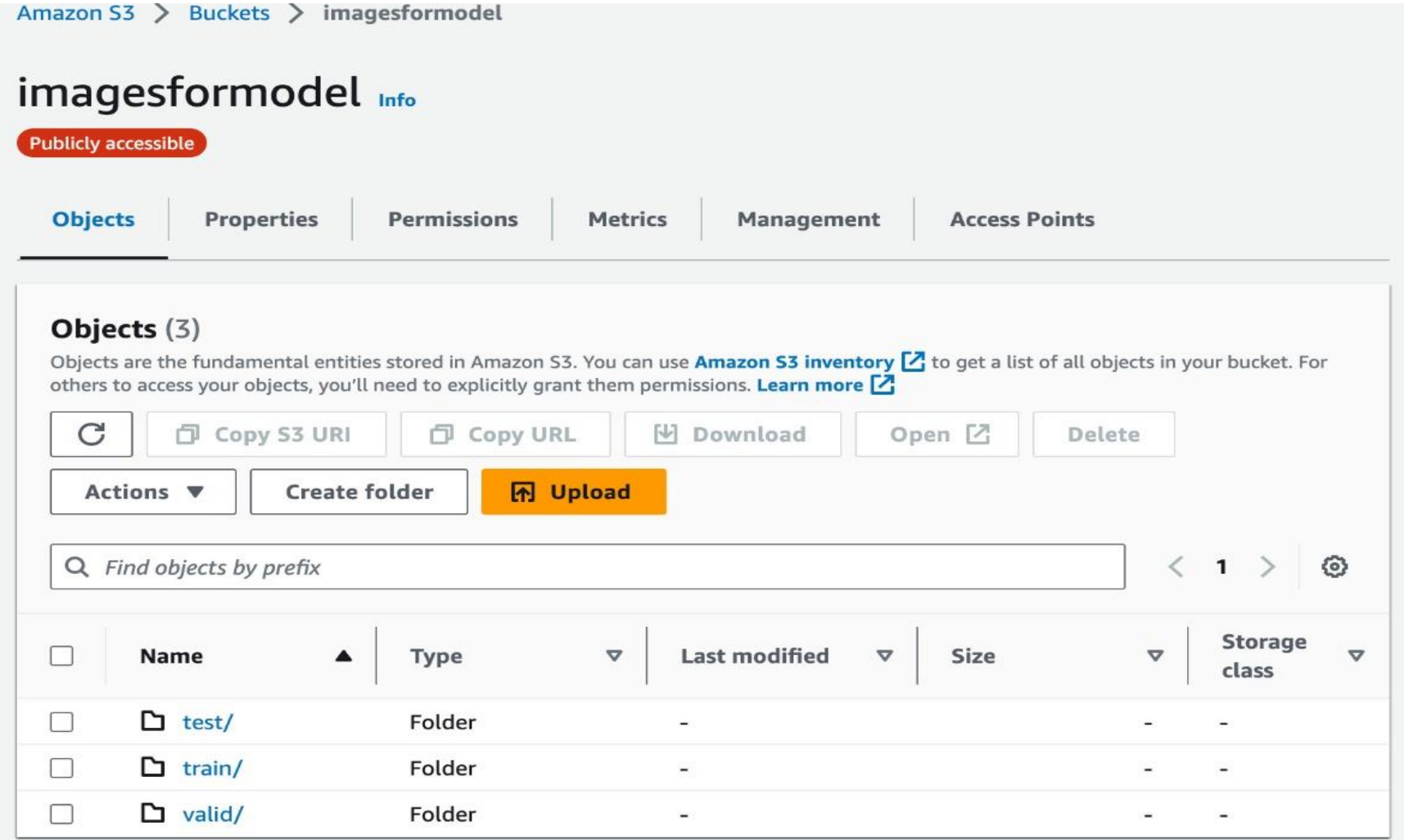

## Diagram

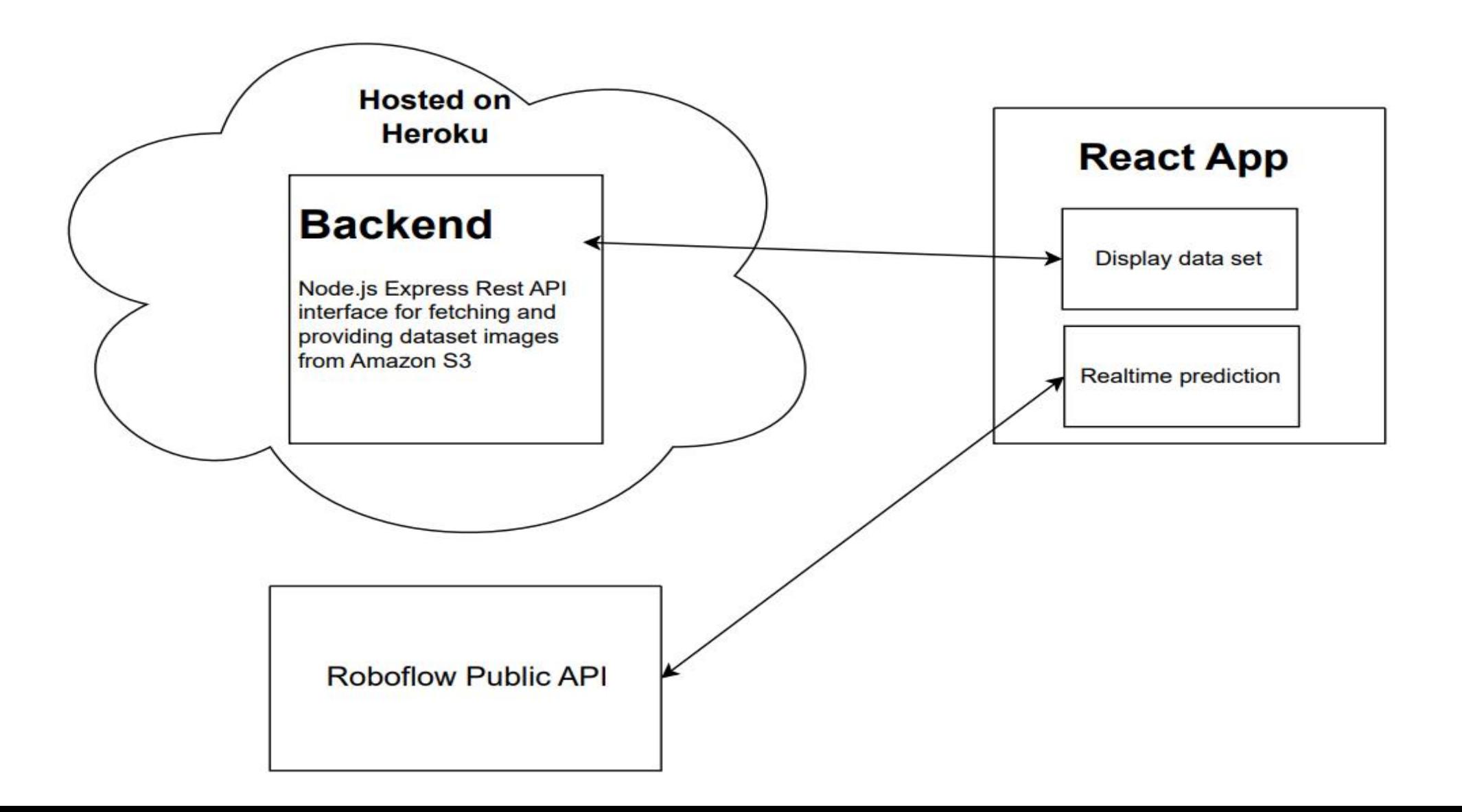

### Challenges and improvements

- **V**Hardware working efficiency.
- **V**K3s server didn't respond as lots of services running on Master node.
- **V**IP of the Master node must be static for the connection of all worker nodes.
- **V** Connect the Raspberry Pi, to AWS S3 instance.
- **Example Prepresent live images captured in the webpage**
- $\cdot$  **Train model to detect other pets.**

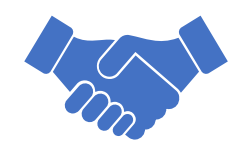

# THANK YOU!